## SAP ABAP table FTPS WEB PLAN ACTIVITY {RFC}

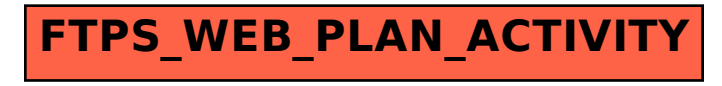